Área do sistema responsável por gerenciar as turmas do Centro de Formação de Condutores. Para criar uma turma é necessário ter uma Grade cadastrada, bem como uma Sala.

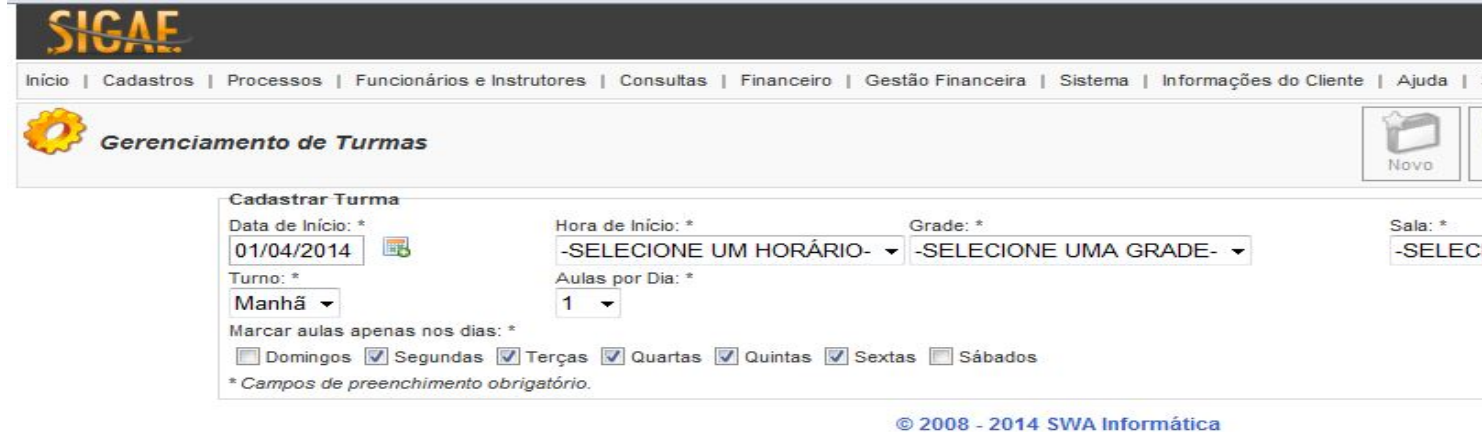

**Campos a serem preenchidos:**

**Data de Início**: Dia de início das aulas.

**Hora de Início**: Hora de início das aulas.

**Grade**: Conjunto de disciplinas (previamente cadastradas) que formam uma grade.

**Sala**: Sala onde ocorrerão as aulas da turma.

**Turno**: Turno do dia em que a turma terá aula.

**Aulas por dia**: Número de aulas que a turma terá por dia.

**Marcar aulas apenas nos dias**: Define em quais dias da semana é possível agendar as aulas.

Todos os campos são obrigatórios.

Esse cadastro é utilizado em: \_\_\_.